#### Prof. L. Winkler, Hochschule Mittweida **Modems zur Datenübertragung über das analoge Fernsprechnetz De La Mode zur Datenübertragung über das analoge Fernsprechnetz productionale Alleganger Schweizelige Alleganger Schweizelige Alleganger Schweizelige Alleganger Schweizelige Alleganger Schweizelige Alleganger Schweizelige Alleganger**

Prof. Dr.-Ing. habil. Lutz Winkler, Hochschule Mittweida (FH) – University of Applied Sciences, FB Informationstechnik & Elektrotechnik win@htwm.de http://telecom.htwm.de

#### •Motivation und Ziel:

Das analoge Fernsprechnetz stellt den Nutzern einen Kanal mit einer Bandbreite von 3,1 KHz in einem Band zwischen 0,3 und 3,4 kHz zur Verfügung. Eine Datenübertragung kann deshalb nur dadurch stattfinden, indem man die Binärzeichen "0" und "1" in Töne umsetzt, sie überträgt und auf der Empfängerseite aus Tönen wieder Binärzeichen herstellt.

Die Vorlesung soll einen Überblick zu Problemen und Verfahren der Datenübertragung mittels Modulation über das Fernsprechnetz vermitteln. Die Hörer sollen anschließend in der Lage sein, Modems an PC's anzuschalten, die notwendigen Einstellungen des V.24-Interfaces zu beherrschen und eine Datenübertragung zu realisieren.

#### •Inhaltsübersicht :

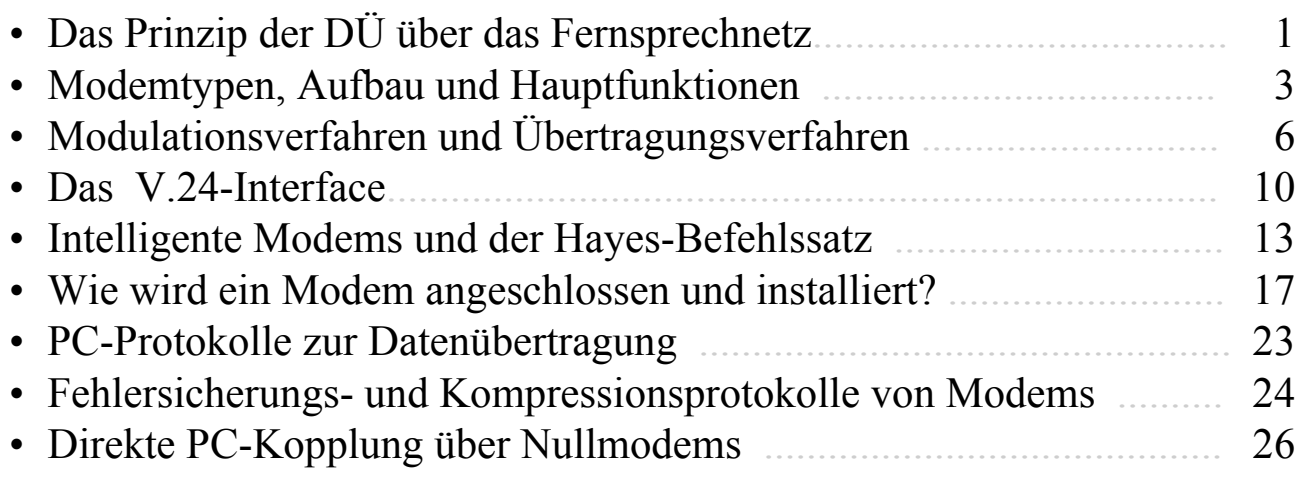

*Modem0110*

Modem

1

#### Prof. L. Winkler, Hochschule Mittweida Das Prinzip der Datenübertragung über das Fernsprechnetz

• Datenübertragung über das analoge Fernsprechnetz findet beim Filetransfer, dem Senden einer Faxnachricht, dem T-Online-Zugang und dem Internetzugang usw. statt.

- •Das häufigst eingesetzte Datenenendgerät (DEE) ist ein Personalcomputer.
- •Die Datenübertragungsendeinrichtung (DÜE) ist in diesen Fällen der Modem.
- •Modem ist ein Kunstwort, zusammengesetzt aus Modulator Demodulator.

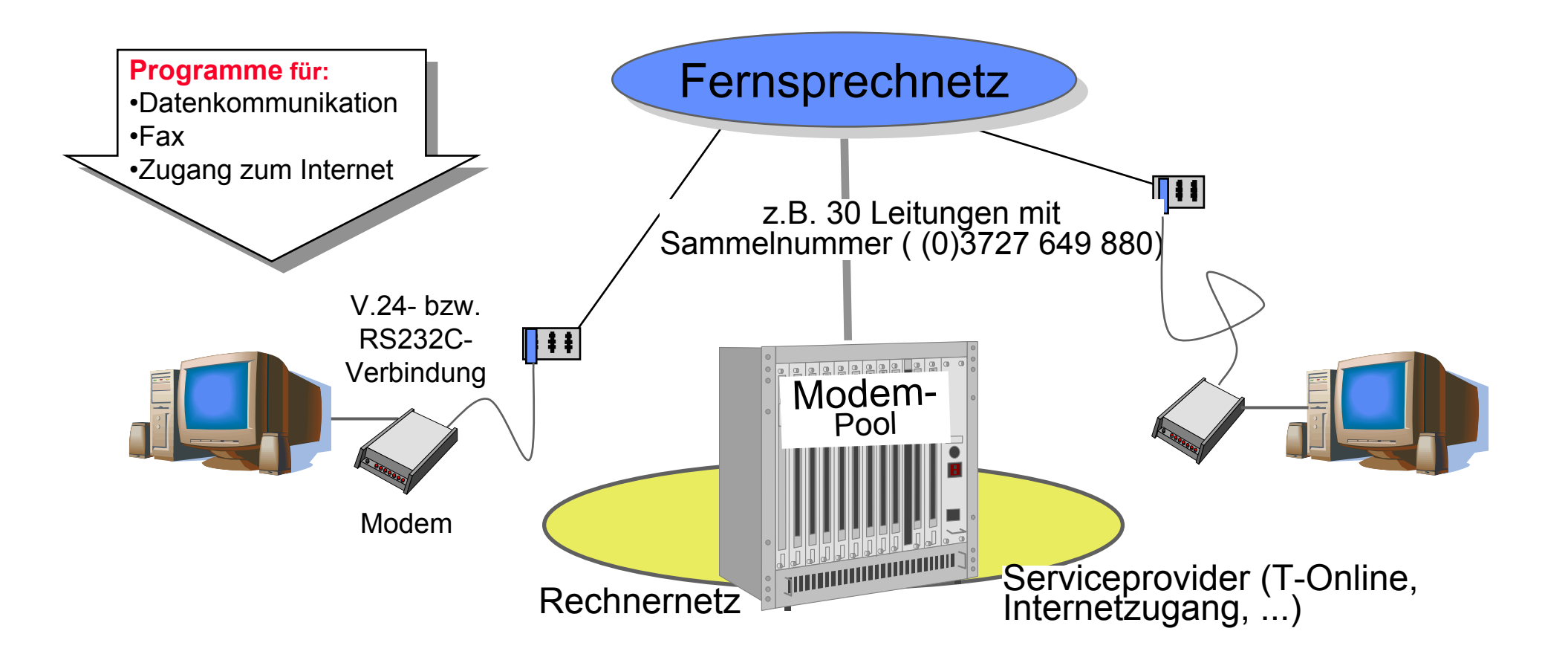

- $\bullet$  Modems werden unterschieden nach der Bauart:
	- Tischmodems,
	- Pocket-Modems (Westentaschen-Modems),
	- PC-Karten-Modems, weil sie in auf einer PC-Karte untergebracht sind.
- • Modems werden unterschieden nach dem Einsatzzweck:
	- in Datenübertragungsmodems,
	- in Faxmodems; diese sind gegenüber den normalen Modems komplexer und sind einsetzbar sowohl für das Senden und Empfangen von Faxsendungen als auch für Datensendungen.

- • Modems werden unterschieden nach dem Übertragungsverfahren:
	- asynchron arbeitende Modems,
	- synchron arbeitende Modems,
	- Duplex- oder Halbduplex-Modems.
- • Modems werden unterschieden nach der Geschwindigkeit der Datenübertragung:
	- angefangen bei 300 bit/s,
	- bis zu 28 800 bit/s.

Wie ist ein Modem aufgebaut, welche Hauptfunktionsgruppen gibt es?

Prof. L. Winkler, Hochschule Mittweida

Modem

4

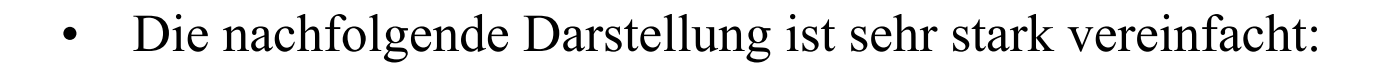

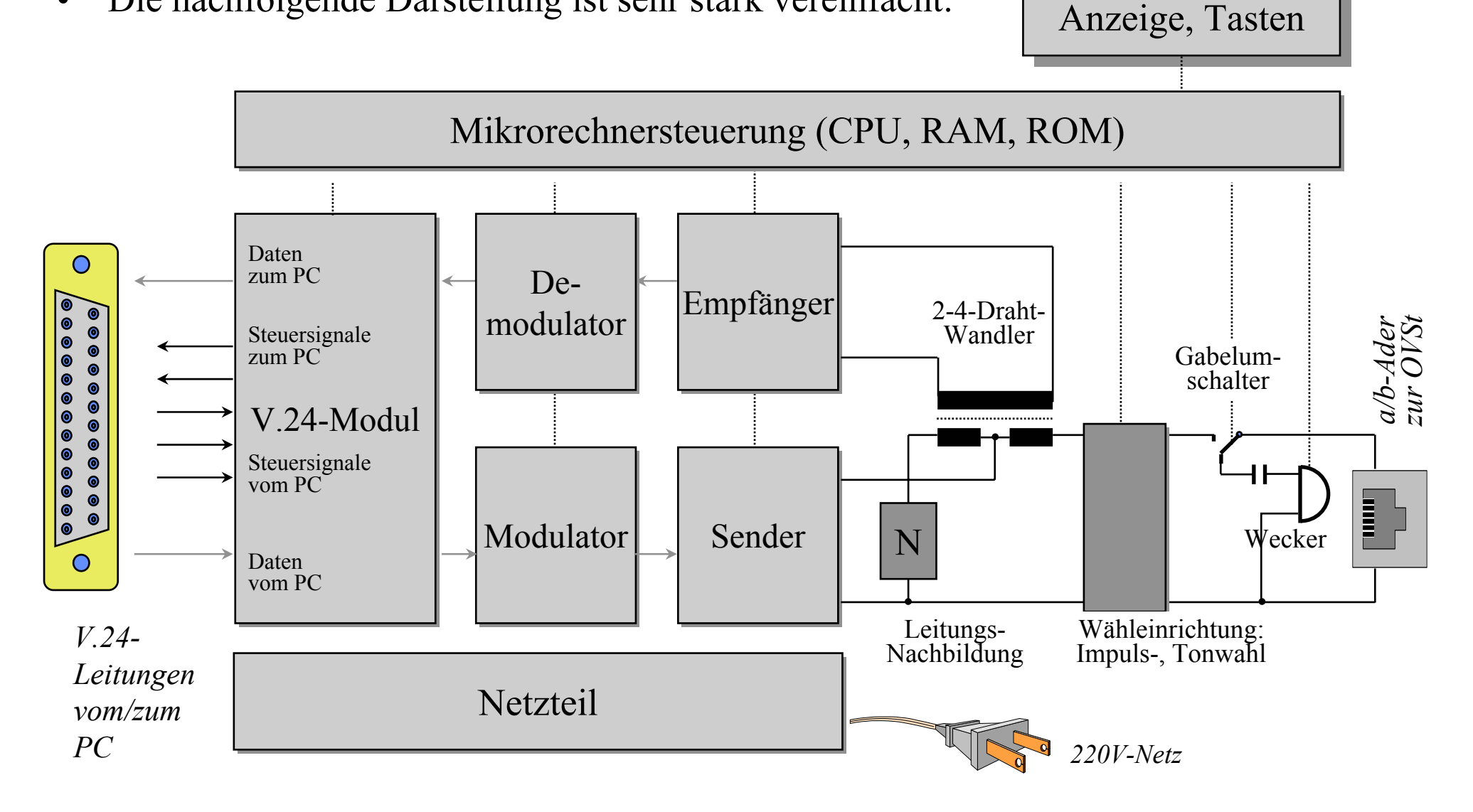

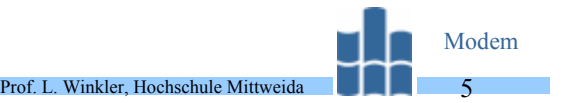

- $\bullet$  Ein Modem ist ein Telefon, bei dem "Mikrofon" und "Hörer" etwas anders als beim Telefon gestaltet sind. Der Sender übernimmt die Funktion des Mikrofons und der Empfänger die des Hörers (siehe Blockschaltung).
- • Die Telefonschaltung besteht aus dem 2-4-Draht-Wandler, der Leitungsnachbildung, der Einrichtung zum Wählen, dem sogenannten Gabelumschalter und dem Wecker.
- • Alle Teile der Telefonschaltung können durch die Mikrorechnersteuerung bezüglich ihres Zustandes abgefragt bzw. gesteuert werden.
- • Das V.24-Modul realisiert die Zusammenarbeit mit dem PC:
	- Vermittels der Datenleitungen schickt der Computer zu sendende Daten oder Steuerbefehle zum Modem und umgekehrt.
	- Zusätzliche Steuerleitungen unterstützen die Zusammenarbeit. Die Funktion der einzelnen Leitungen sind standardisiert. Dieser Standard heißt V.24.
- • Zu sendende Daten, also binäre Signale ("0" und "1"), werden im Modulator in Töne umgesetzt, damit sie über das Fernsprechnetz übertragbar sind. Der Sender verstärkt oder dämpft das Sendesignal und speist es in die Telefonschaltung ein.
- $\bullet$  Die im Empfänger ankommenden Tonsignale werden im Demodulator in binäre Signale gewandelt und über die V.24-Datenleitung zum Computer übertragen.
- $\bullet$  Die Gesamtkoordinierung erfolgt durch die Mikrorechnersteuerung. Das Netzteil übernimmt die Speisung der Baugruppen.
- • Man unterscheidet drei Hauptverfahren:
	- die Amplitudenumtastung (amplitude shift keying ASK),
	- die Frequenzumtastung (frequency shift keying FSK) und
	- die Phasenumtastung (phase shift keying PSK).
- • FSK wird für Modems mit 200 bis 1200 bit/s eingesetzt. (D)PSK kommt bei Modems mit 2400 bzw. 4800 bit/s zum Einsatz.
- $\bullet$  Bei höheren Übertragungsgeschwindigkeiten wird eine kombinierte Amplituden-Phasendifferenz-Modulation eingesetzt. Diese nennt man Quadratur-Amplituden-

Damit können Modems mit einer Übertragungsgeschwindigkeit bis 28.800 bit/s aufgebaut werden.

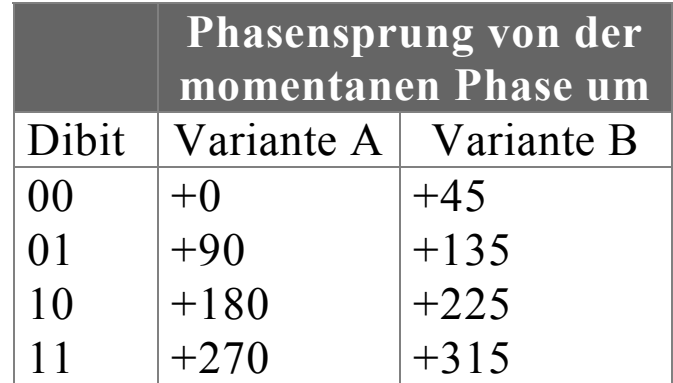

Prof. L. Winkler, Hochschule Mittweida

Modem6

### **Beispiel:**

Bitcodierung nach V.26, 2400 bit/s, quarternäre DPSK

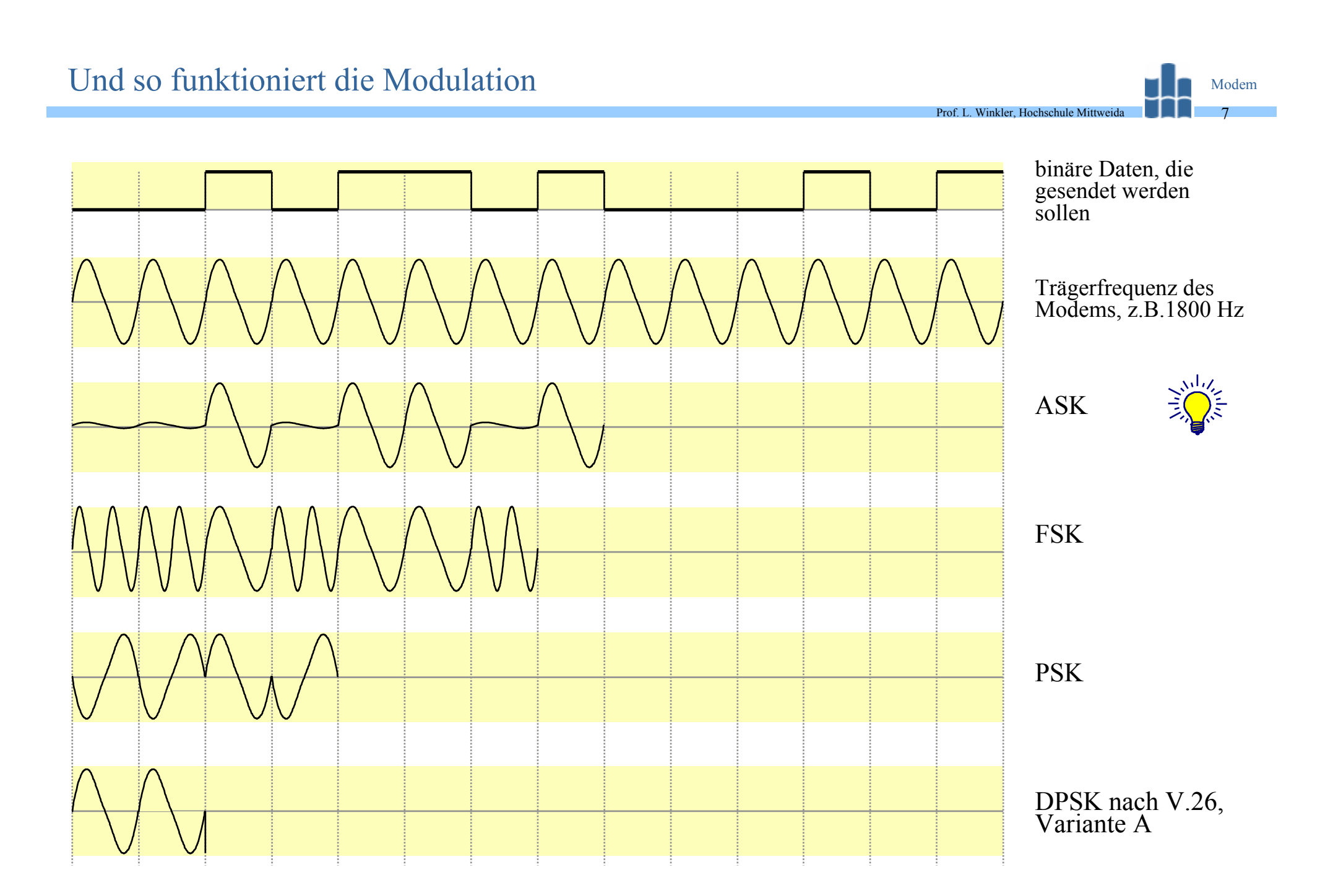

Es gibt Modems für synchrone und asynchrone Datenübertragung. Was verbirgt<br>sich hinter diesen Begriffen? Welche Vor- und Nachteile gibt es?

- • Asynchronverfahren:
	- Der zu sendende Text oder andere Daten sind in 7- bzw. werden in 8-Bit-Zeichen geordnet.

- Diese Zeichen werden mit einer Umhüllung (envelope) versehen und dann zeichenweise mit beliebig langen Zwischenräumen übertragen.
- Die Umhüllung ist so gestaltet, damit der Empfänger den Beginn eines Zeichens einfach erkennen kann. Dieser Beginn wird Startschritt genannt.
- Der freilaufende Empfängertakt wird 4|8|16|32\* schneller gewählt als die Der freilaufende Empfängertakt wird 4|8|16|32\* schneller gewählt als die Übertragungsgeschwindigkeit des Modems. Durch den Startschritt synchronisiert, werden die Biträume der Zeichen ausgezählt. In der Bitraummitte wird der Ausgang des Demodulators abgetastet und das Ergebnis ("0"|"1") in einen Zwischenspeicher eingelesen.
- • Synchronverfahren:
	- Bei der synchronen Datenübertragung wird sichergestellt, daß der Empfänger genau zwischen den einzelnen Bits unterscheiden kann (er ist synchron zum Sender).
	- Der Sender braucht deshalb keine Umhüllung um die 7- oder 8-Bit-Zeichen legen, sondern er sendet Zeichen für Zeichen ohne Zwischenräume, das heißt dicht hintereinander.
- • Vor- und Nachteile:
	- Beim Asynchronverfahren sind Sende- und Empfangsseite technisch einfacher realisierbar.
	- Synchrone Modems erlauben bedeutend höhere Übertragungsgeschwindigkeiten.

Anhand eines Beispiels soll gezeigt werden, wie der Text "Oma" asynchron und<br>synchron übertragen wird. Beim Asynchronverfahren sollen zwei Stopbits und<br>kein Paritätsbit verwendet werden. Es wird die V.24-Leitung beobachtet

Modem9

•Die Codierung des Textes "Oma" im ASCII lautet: "O" = 4fh = 100 1111b  $\rm{''}m\rm{''}=6d_h\rm{=}\,110\,1101_b$ b  $"a" = 61<sub>h</sub> = 1100001<sub>b</sub>$ 

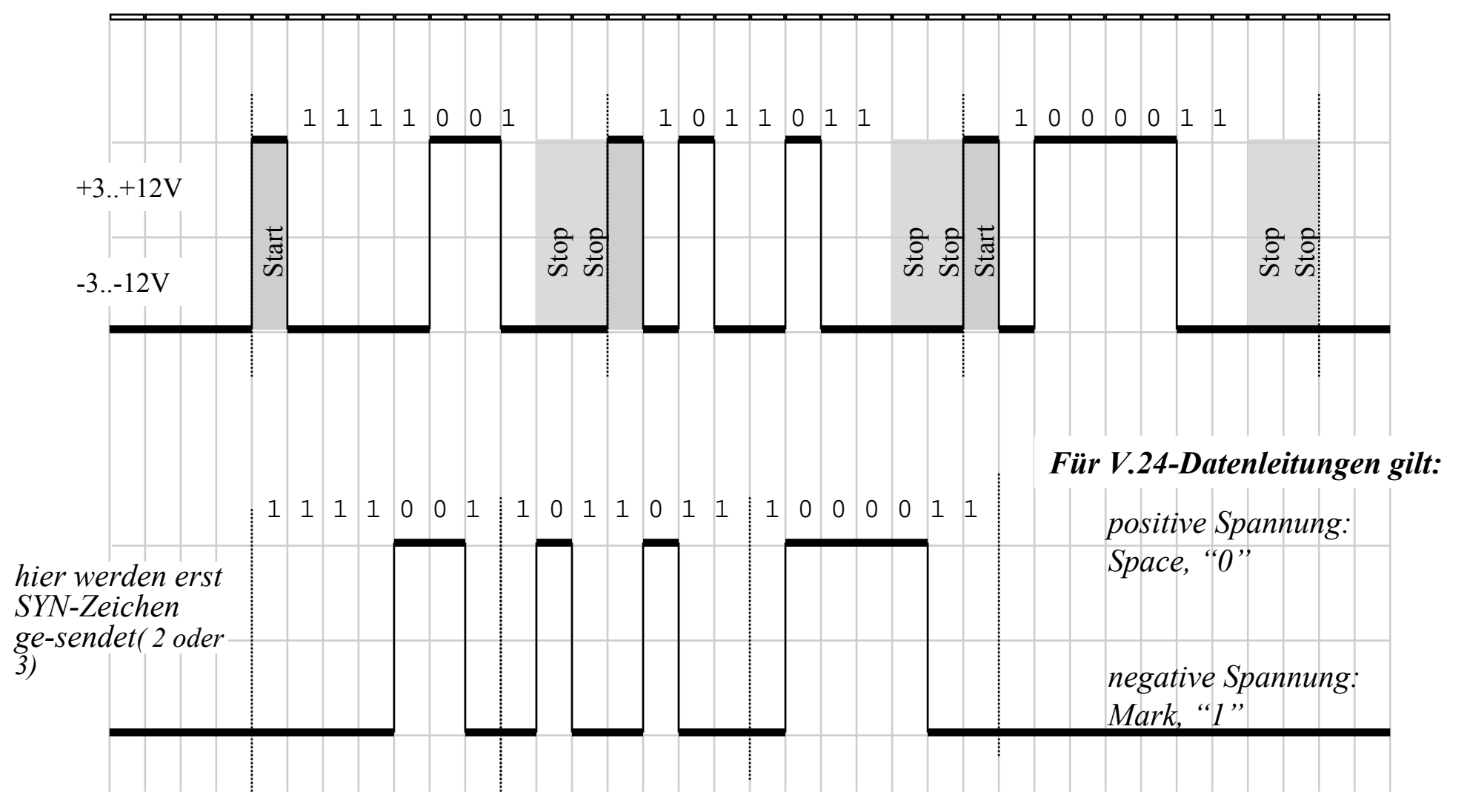

Prof. L. Winkler, Hochschule Mittweida Wenn Modem ein "Telefon für Computer" ist, wie bedient der Computer dieses "Telefon", wie "hört" der Computer z.B. das Amtszeichen oder das Klingeln?

• PC und Modem sind per V.24-Kabel verbunden. In diesem vielpaarigen Kabel gibt es Daten-, Steuer- bzw. Meldeleitungen sowie Takt- und Masseleitungen.

Modem10

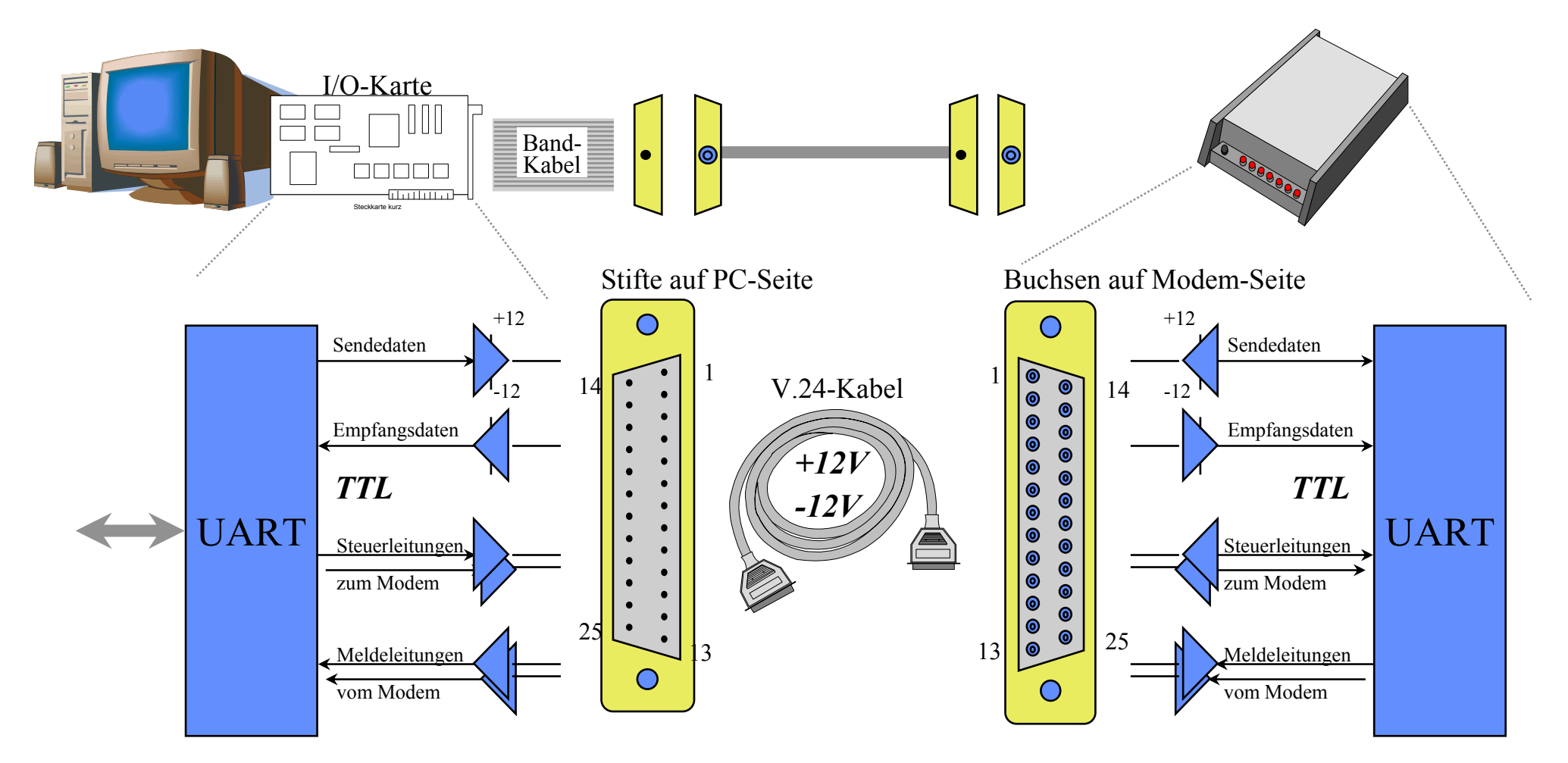

Ein Universal Asynchronous Receiver Transmitter ist ein Schaltkreis, der in jedem PC und Modem vorhanden ist und wichtige Funktionen der seriellen Schnittstelle "COM" realisiert.

### **Readen**<br>Prof. Hochschule Mittweida Welche Leitungen gibt es, welche Funktion haben sie und auf welchem Kontakt der V.24-Verbindung liegen sie?

- •V.24-Verbindungen können 25-polig, 9-polig oder gemischt ausgeführt sein.
- •Nachfolgend Bezeichnungen, Kontakte und Funktionen wichtiger V.24-Leitungen.

Modem11

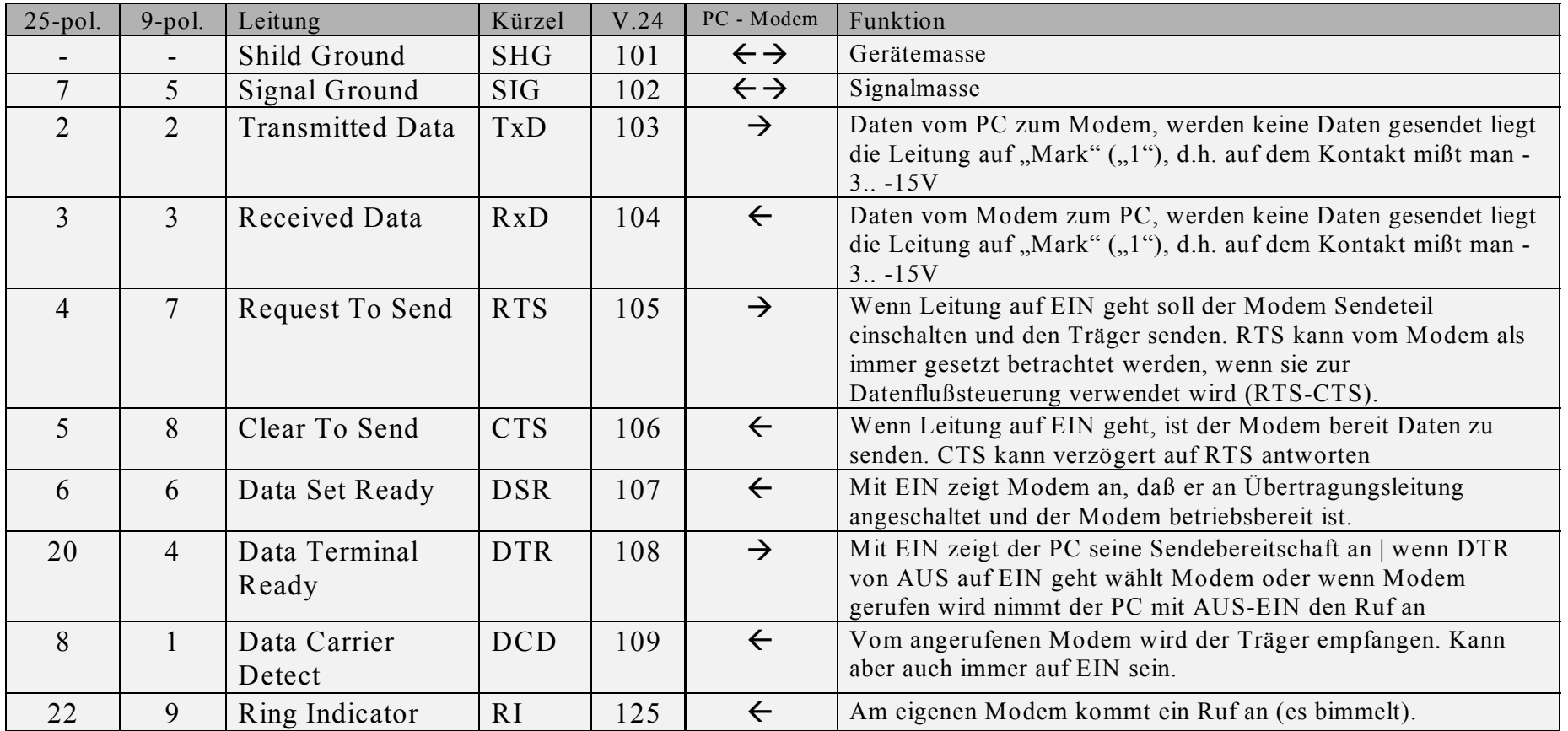

 $\bullet$  Die einfachste V.24-Verbindung besteht aus den Leitungen 2, 3, 7 beim 25-poligem System oder aus 2,3,5 beim 9-poligen System.

### Und so "Telefonieren" Modems

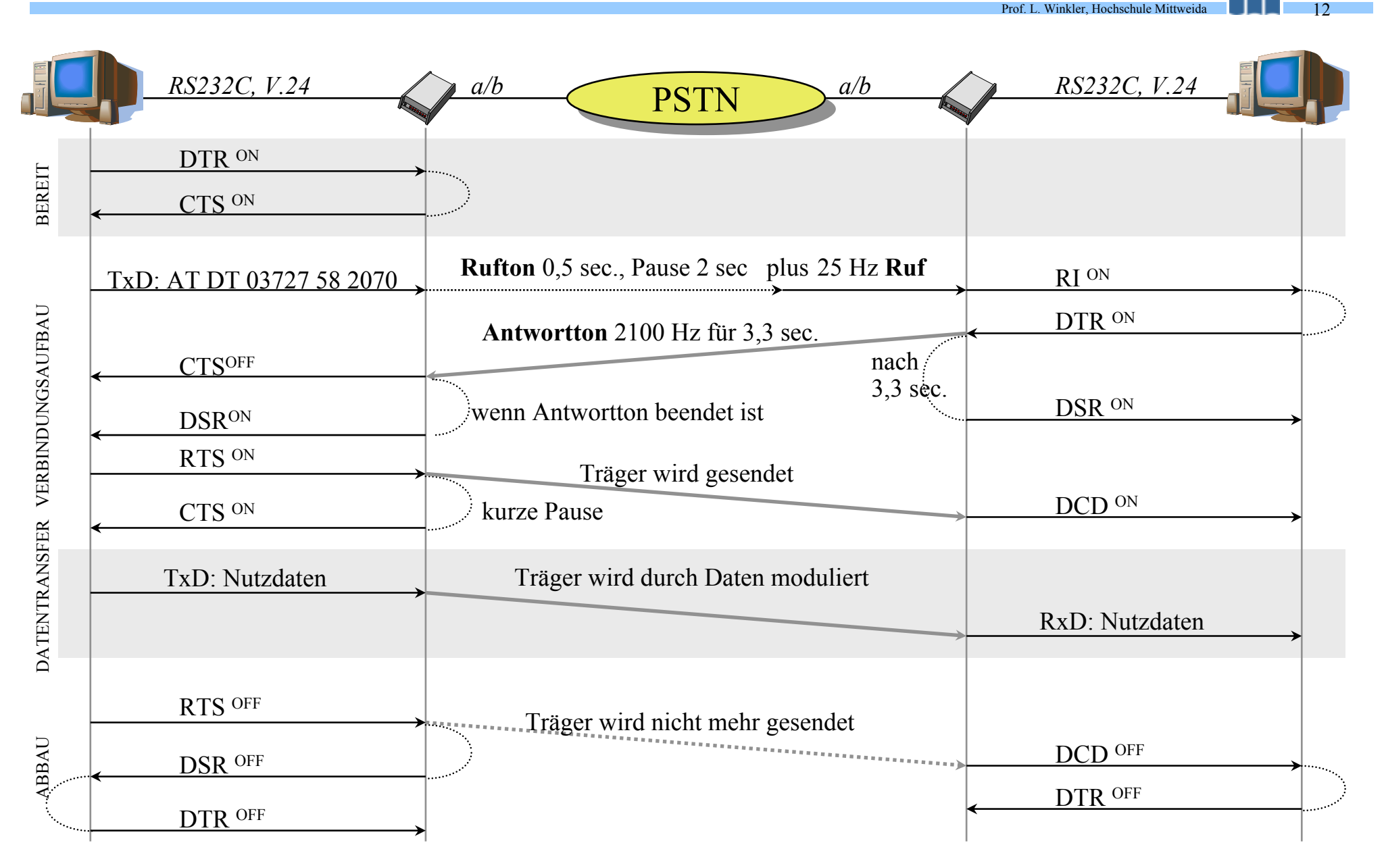

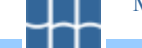

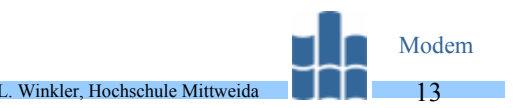

- $\bullet$  Die Funktionen von Modems waren begrenzt. Sie wurden über Jumper oder DIL-Schalter eingestellt. Die Steuerung der Modems erfolgte ausschließlich über spezialisierte V.24-Leitungen.
- $\bullet$  Moderne Modems sind rechnergesteuert. Dadurch kann die ursprüngliche Funktionalität, Binärzeichen in Töne umzusetzen und umgekehrt, wesentlich erweitert werden.
- • Ein modernes Modem kann vom PC aus konfiguriert werden, es unterstützt Datenkompression, Datensicherung, Parameteraushandlung mit dem entfernten Modem, Wählen und Annahme von Anrufen vom PC aus, Kurzwahl, Sprachansagen usw.
- • Das V.24-Interface zwischen PC und Modem wird dazu in zwei Modi betrieben:
	- im **Befehlsmodus**, der PC nutzt TxD zur Übertragung von Kommandos und Einstellbefehle an den Modem, und der Modem sendet Meldungen über TxR an den PC,
	- im **Übertragungsmodus**, der PC sendet über TxD Daten, die vom Modem an das entfernte Modem gesendet werden, der PC empfängt über RxD Daten, die der Modem vom entfernten Modem empfangen hat.
- $\bullet$ Die erste Firma, die diese Methode verwendete, war der Modemhersteller Hayes.
- $\bullet$  Diese Firma entwickelte auch einen speziellen Satz von Befehlen (Hayes-Befehle), die über das Interface im Befehlsmodus ausgetauscht werden können. Alle Modemhersteller halten sich daran, fügen aber eigene Befehle dazu.
- • Viele Befehle beginnen mit AT (von Attention), weshalb diese Kommandosprache auch oft als AT-Befehlssatz bezeichnet wird.
- • Beachte: bei jeder Datenübertragung arbeitet ein Modem als Sender oder A-Tln., das andere als Empfänger oder B-Tln. Für jede Rolle gibt es spezielle Befehle.
- $\bullet$ Die Befehle können in Groß- oder Kleinschreibung eingegeben werden.
- $\bullet$ In einer Befehlszeile können mehrere Befehle, getrennt durch Leerzeichen, stehen.
- •Befehle bzw. Befehlszeilen werden in der Regel mit ENTER zum Modem gesendet.
- • Befehle zum Umschalten in den Befehls- bzw. Übertragungsmode:
	- –Umschaltung vom Übertragungsmodus in den Befehlsmodus (ESC-Sequenz),
	- –wieder Online gehen, das heißt vom Befehls- in den Übertragungsmodus.
- • Befehle zur Wahl bzw. zur Annahme eines Rufes vom PC aus:
	- ATA Der Modem soll den Hörer abnehmen (bei einem ankommenden Ruf, d.h. es bimmelt und der Modem ist der sogenannte B-Teilnehmer).
	- –Der Modem soll den Hörer auflegen (Abbruch einer Wahl oder einer Verbindung).
	- $AT1$ Der Modem soll den Hörer abnehmen (als A-Teilnehmer).
	- –Der Modem soll wählen (Dial).
	- ATDSn die unter n=0 .. 9 im Modem gespeicherte Rufnummer (mit &Zn) wählen.
	- ATDL Der Modem soll die Wahl wiederholen.
	- $A/$ Der Modem soll den letzten Befehl einmal wiederholen.
	- $A$ Die Wahl der zuletzt gewählten Rufnummer n<sup>\*</sup> wiederholen.
- $\bullet$  In einem Wahlbefehl (ATD) sind folgende Zeichen zulässig:
	- $-$  0,1,2,3, ..,8,9
	- $-$  \*, #, A, B, C, D, E zusätzliche Zeichen nur bei Tonwahl
	- , Komma heißt, eine Sekunde Pause,
	- – W Wähltonerkennung, der Modem wählt nur weiter, wenn er den Wählton von der OVSt "hört" (400 Hz Dauerton).
	- $-$  (a) @ 5 Sekunden Stille abwarten, z.B. nach Abheben des Hörers,
	- ! Amtsholung durch Flashsignal (kurze Schleifenunterbrechung, 170-310 ms),
	- –als Wahlverfahren ist Impulswahl zu verwenden,
	- –T als Wahlverfahren ist Tonwahl zu verwenden.
- • Beispiel: **ATDP0371 5511**  *Modem soll mittel Impulswahl die Rufnummer 03727 5511 wählen.*
- • Beispiel: **AT DT 0 W P 03727 58 2070** *Der Modem soll mit Tonwahl die Null wählen, das Amtszeichen abwarten und dann mit Impulswahl die Rufnummer 03727 58 2070 aussenden.*
- $\bullet$  Beispiel: Wenn Sie irgendwann mit dem Befehl **AT &Z3=P 0371 724466** den Kurzwahlspeicher des Modems programmiert haben, können Sie die Wahl dieser Rufnummer mit **AT S3** veranlassen.
- –ATE0 Der Modem soll die vom PC gesendeten Befehle nicht als Echo zurücksenden.
- ATE1 Der Modem soll die vom PC gesendeten Befehle als Echo zurücksenden.
- $ATM0$ Der im Modem (zur Mithörkontrolle) eingebaute Lautsprecher soll abgeschaltet werden.
- ATM1 Lautsprecher soll bis zur Erkennung des Datenträgers an sein, danach aus.
- $-$  ATM2 Lautsprecher soll immer an sein.
- ATM3 Lautsprecher nach dem Wählen der letzten Ziffer an, nach Erkennen des Datenträgers aus.
- ATN0..7 Lautstärke des "Klingelns" bei einem ankommenden Ruf einstellen.
- –Der Modem soll über die Ausführung eines Befehles berichten.
- –Der Modem gibt kein Ergebnis zurück.
- –Der Modem gibt ein Ergebnis zurück, außer beim Beantworten eines Anrufes.
- • Folgende Ergebnisse können vom Modem als Echo zurückgegeben werden:
	- $OK$ Befehl ausgeführt
	- RING Es bimmelt, bitte den Ruf (mit AT A) annehmen.
	- ERROR falsches Kommando
	- NO CARRIER Es wird kein Datenträger vom Partner empfangen.
	- NO DIALTONE Der Modem hat den "Hörer abgenommen", bekommt aber keinen Amtston.
	- BUSY Der angerufene Anschluß ist besetzt.
	- RINGING Es bimmelt beim angerufenen Teilnehmer.
	- NO ANSWER Der angerufene Teilnehmer antwortet innerhalb einer bestimmten Zeit nicht.
	- CONNECT1200 Die Verbindung mit 1200 bit/s ist hergestellt.
	- CONNECT2400 Die Verbindung mit 2400 bit/s ist hergestellt usw.

• Zu jedem Modem gibt es ein Handbuch, in dem die Installation und der Betrieb auf mehr oder weniger kryptische Art und Weise beschrieben werden.

**Winkler, Hochschule Mittweiter** 

Modem17

•Was man aber an jedem Modem vorfindet, sei nachfolgend dargestellt:

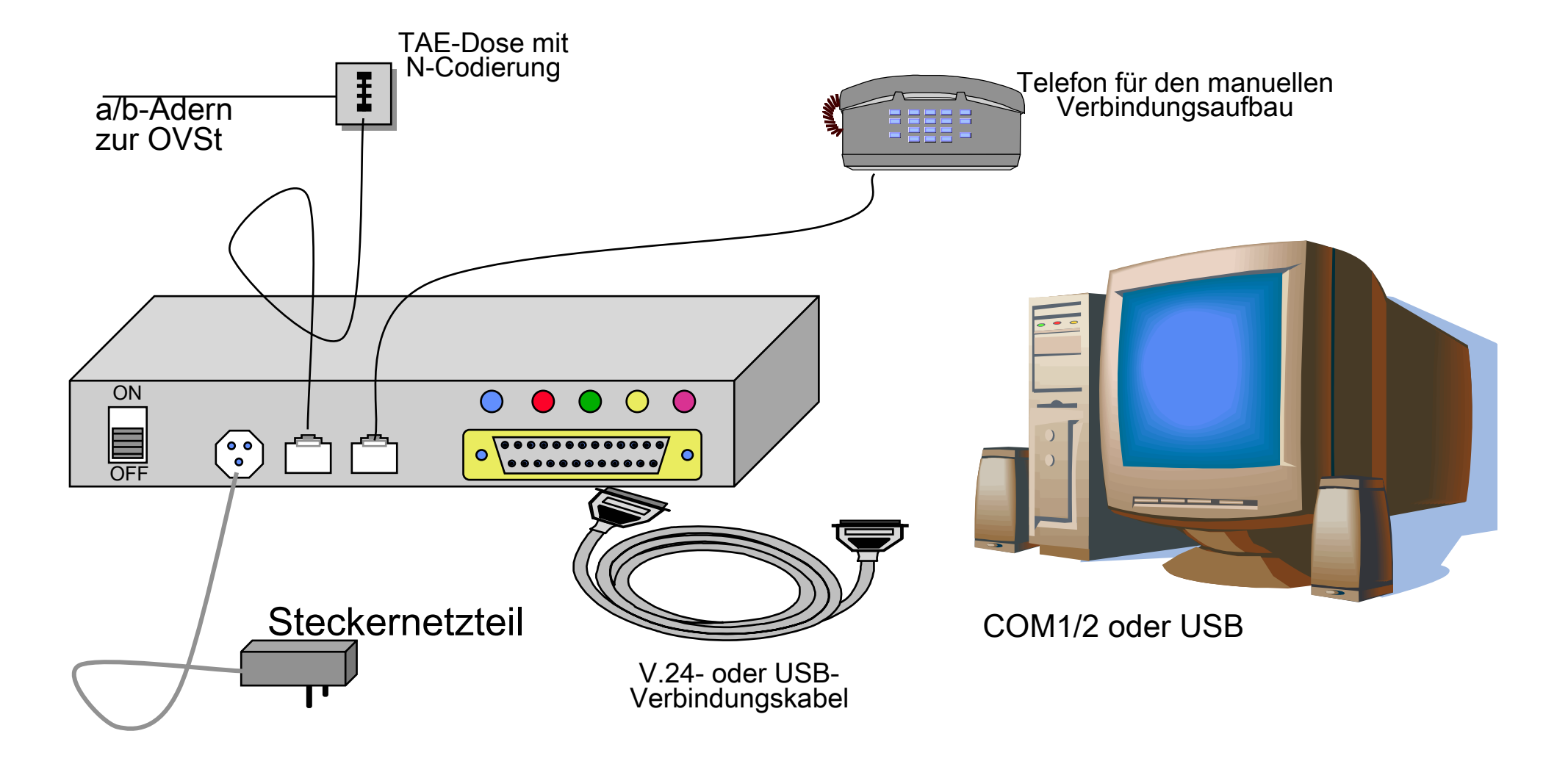

### Wie wird der Modem unter WINDOWS installiert?

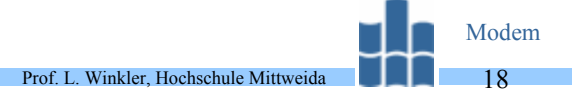

 $\bullet$ Gehen Sie in EINSTELLUNGEN, SYSTEMSTEUERUNG, MODEMS

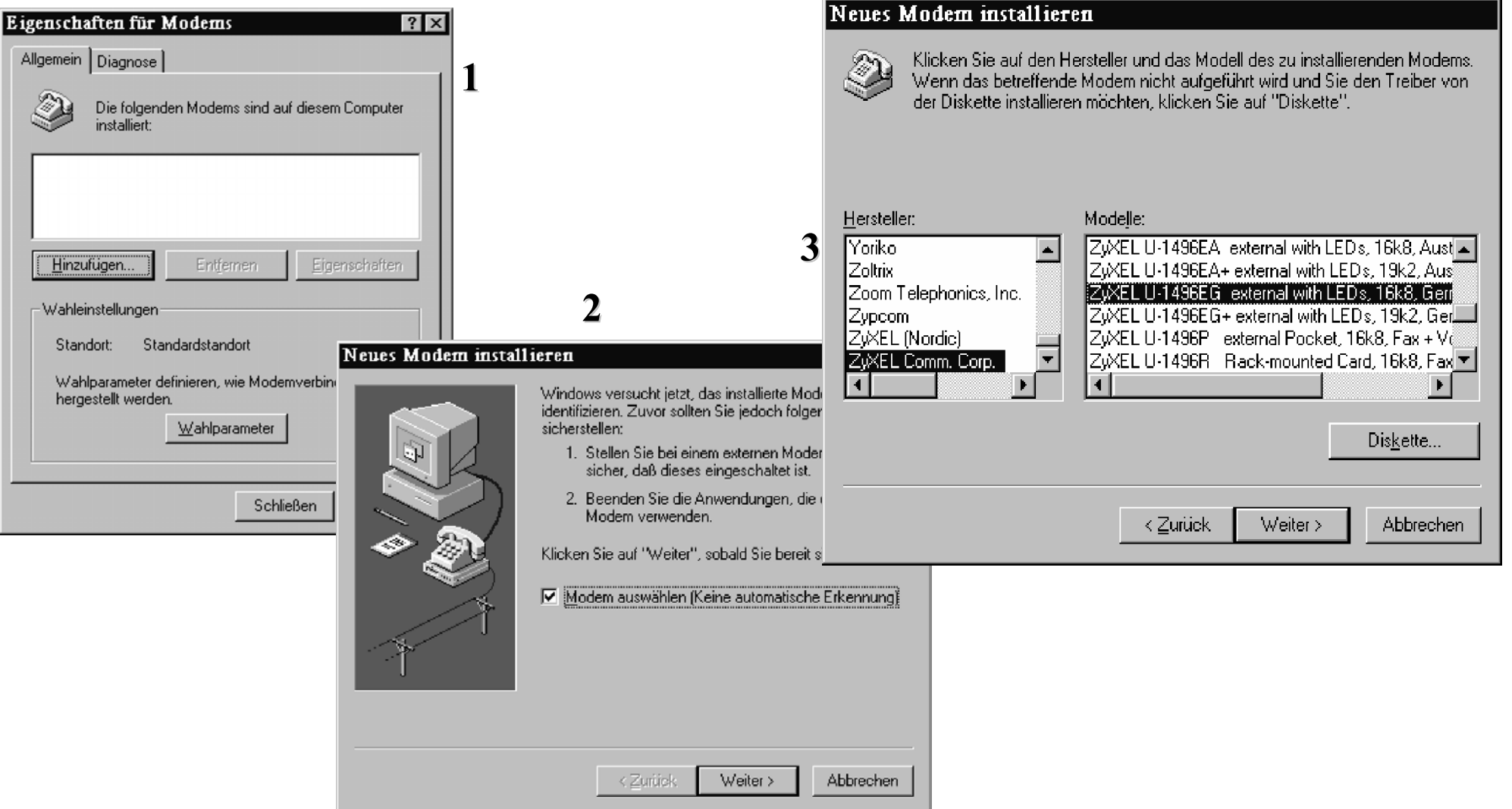

#### Wie wird der Modem unter WINDOWS installiert?ModemProf. L. Winkler, Hochschule Mittweida 19Neues Modem installieren Eigenschaften für ZyXEL U-1496EG exter... E **4**Das folgende Modem wurde ausgewählt ZWEL U-1496EG external with LEDs, 16k8, Ger Allgemein | Einstellungen | Wählen Sie den Anschluß für das Modem aus: **6**COM-Anschluß (COM2) ZuXEL U-1496EG external with LEDs, 16k8, Druckeranschluß (LPT1) **5**COM-Anschluß (COM2)  $\vert \cdot \vert$ Anschluß: Eigenschaften für Modems  $|?| \times$ Lautstärke Allgemein | Diagnose | Leise  $\begin{array}{c} \begin{array}{ccc} \text{ } \end{array} \end{array}$ Laut Die folgenden Modems sind auf diesem Computer < Zurück Weiter > installiert: ||▒③ZvXEL U-1496EG\_external with LEDs, 16k8, German PT1 Maximale Geschwindigkeit 19200  $\blacktriangleright$ 2400 verbinden. Hinzufügen... Entfernen Eigenschaften 4800 9600 **FEROO** -Wahleinstellungen<sup>:</sup> 38400  $\frac{38400}{57600}$ Standardstandort Standort: Abbrechen Wahlparameter definieren, wie Modemverbindungen hergestellt werden. Wahlparameter Das ist die Geschwindigkeit<br>zwischen PC und Modem. Diese sollte größer sein als die Daten-<br>übertragungsgeschwindigkeit des<br>Modems (eingestellt über AT<br>&N1, AT &N2 usw.)!!! **Schließen** Abbrechen

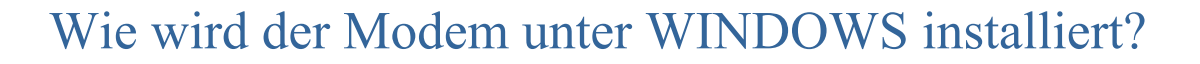

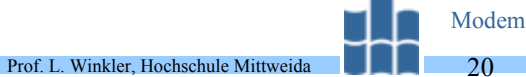

المحامد

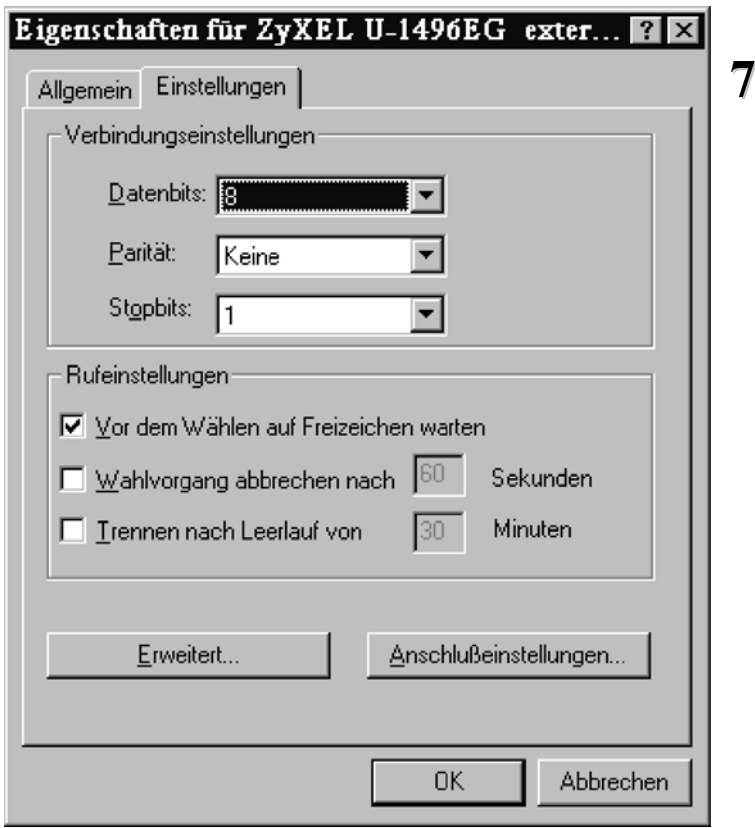

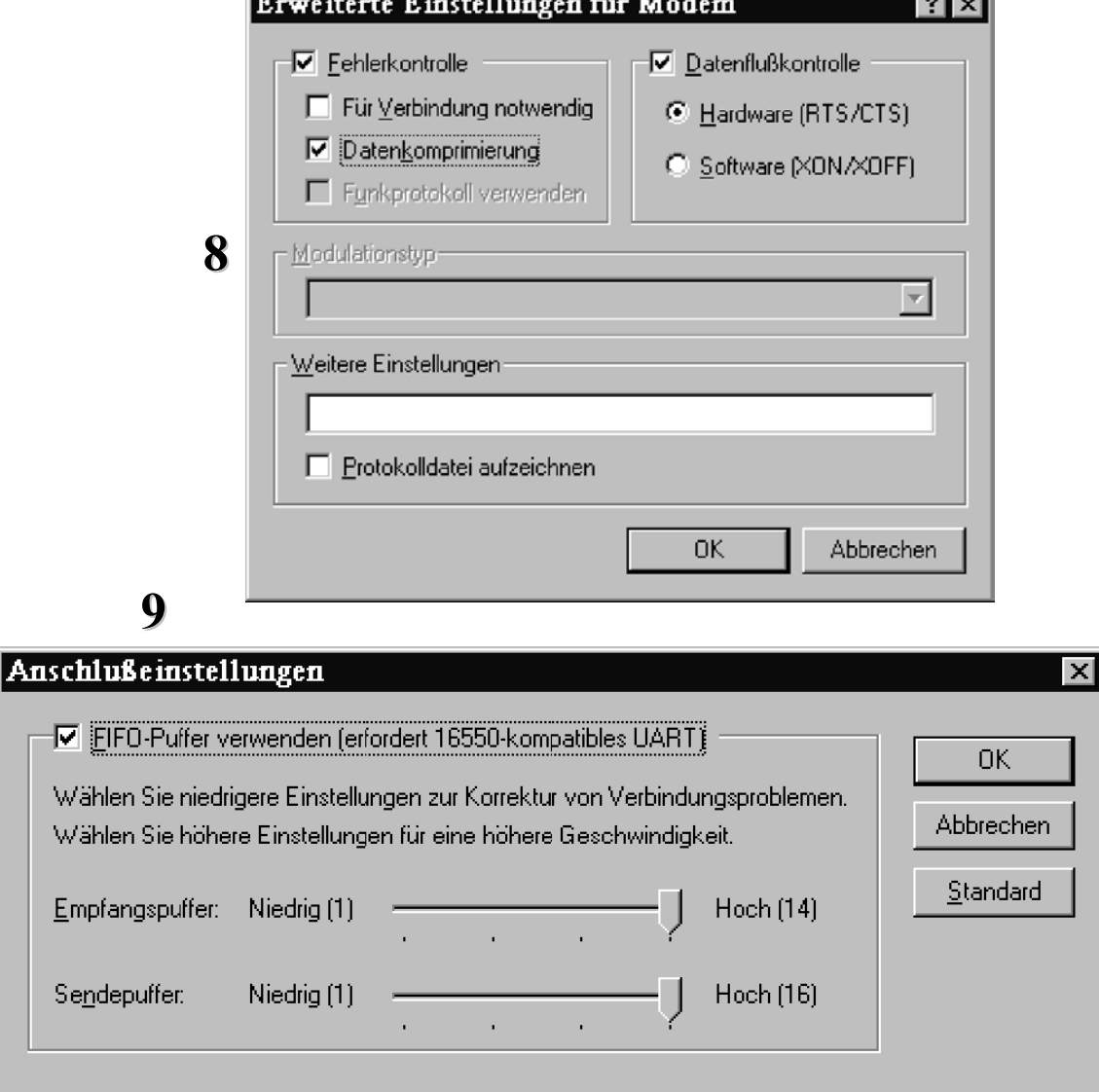

a an

m.

\_\_\_\_

Winkler, Hochschule Mittweid Verbindungsaufbau. Der A-Modem hängt an einer PABX, die Rufnummer des B-Modems lautet z.B.: 03727 58 2070

•Unter WINDOWS'95 verwendet man dazu das Programm Hyper<sup>1)</sup> Terminal, welchselbiges man unter PROGRAMME, ZUBEHÖR, HYPERTERMINAL findet.

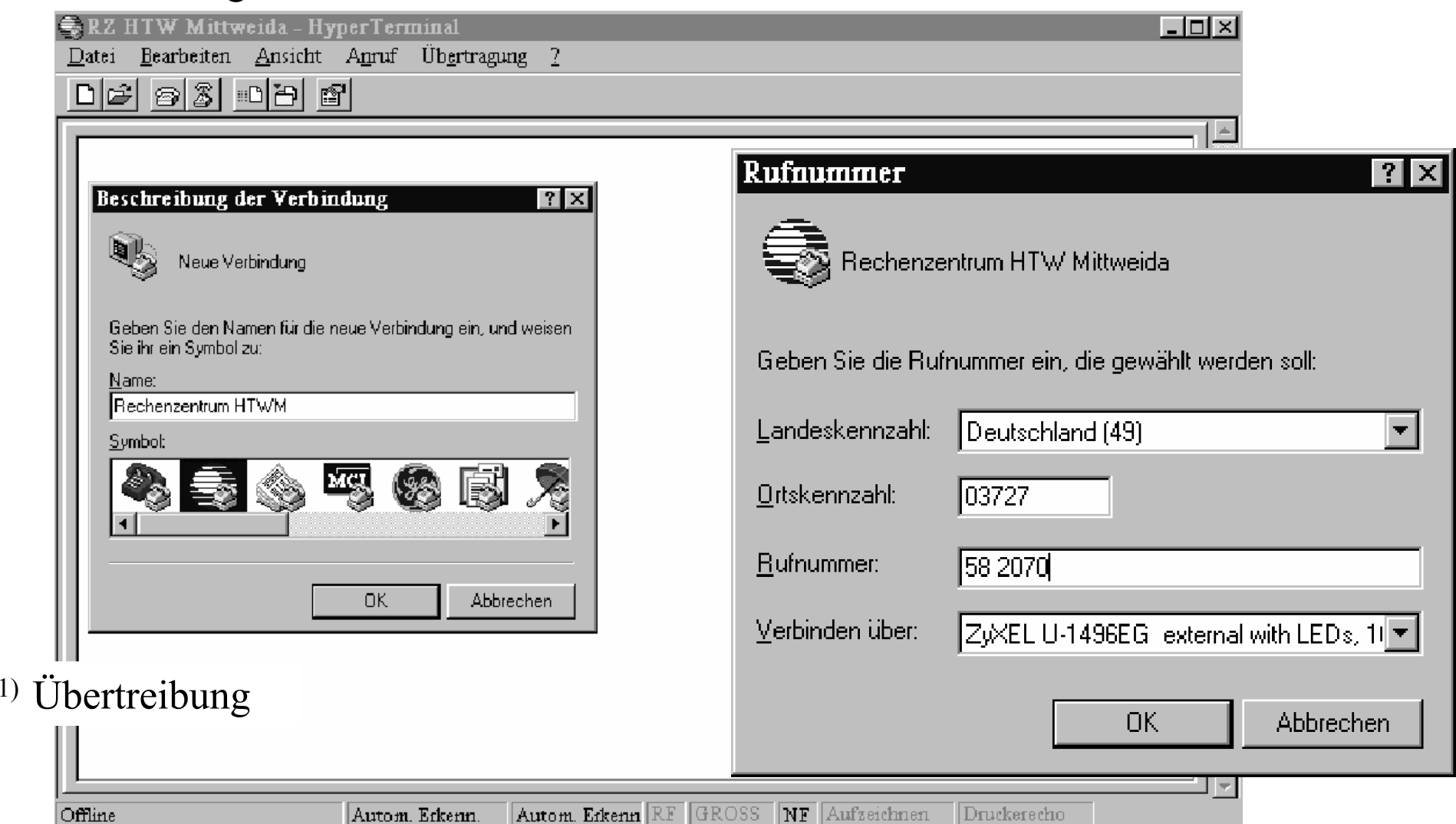

Die Verbindung wird aber durch AT-Befehle realisiert. Und das sieht so aus ...

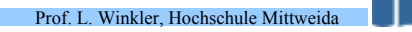

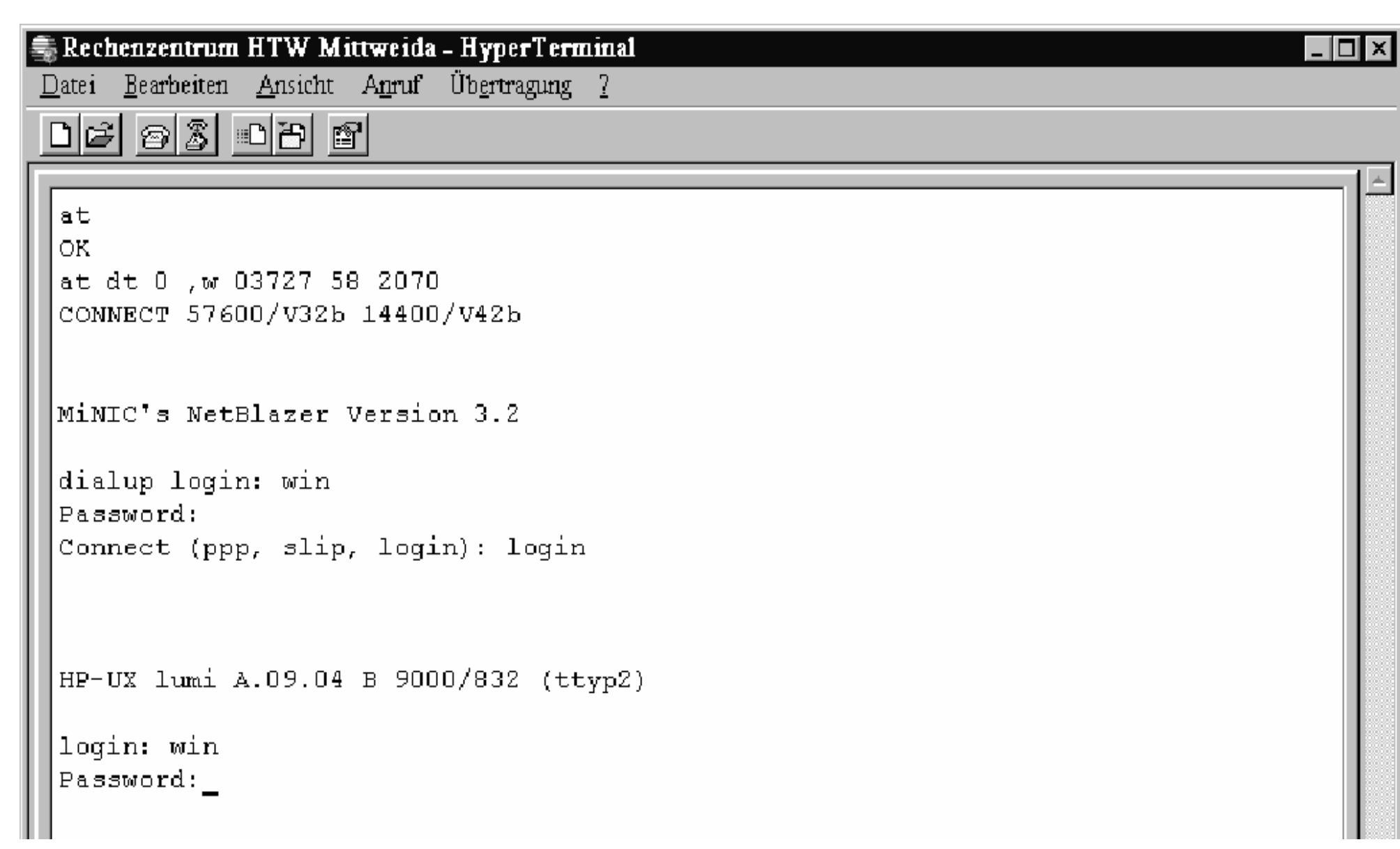

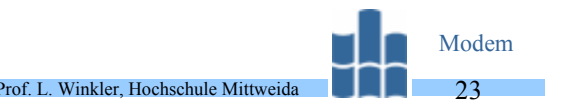

- • Hyper Terminal unterstützt folgende Programme zur Datenübertragung:
	- **Xmodem:** ist ein relativ langsames Protokoll. Die Daten werden zu 128 Byte großen Blöcken zusammengefaßt, mit einer CRC-Prüfsumme versehen zum Partner geschickt. Dieser erkennt an der Prüfsumme, ob die Daten korrekt übertragen wurden. Ist dies der Fall, gibt B an A eine Quittung, worauf A den nächsten Block sendet.
	- 1K Xmodem : dieses Protokoll ist identisch mit Xmodem, es werden aber Blöcke zu **1k Byte gesendet. Bei guten Verbindungen sind damit höhere Übertragungsraten erzielbar** als beim Xmodem.
	- **Ymodem:** ist fast identisch mit 1K Xmodem, es werden aber zusätzlich Dateiattribute (Datum, Uhrzeit) mit übertragen.
	- **Zmodem:** ist das leistungsfähigste Protokoll. Es kann sowohl bitorientiert als auch blockorientiert arbeiten. Die Blockgröße wird in Abhängigkeit von der Qualität der Verbindung zwischen 64 Byte und 2 Kbyte festgelegt.
	- **Kermit:** ist das flexibelste, aber langsamste Protokoll. Fast alle Mailbox- und Hostrechner unterstützen es. Es verwendet eine geringe Blockgröße und relativ viele Protokollsteuerinformationen.

# **• Beachten Sie:**

- Es gibt Protokolle zur gesicherten Datenübertragung, die auf dem PC laufen. Der Modem fungiert als Binärzeichen-Ton-Umsetzer. Solche Protokolle sind zum Beispiel die vorstehend aufgeführten (Xmodem, .., Kermit).
- Es gibt Protokolle zur gesicherten Datenübertragung und zur Kompression, die auf dem Modem laufen (V.42, MNP). PC und Modem arbeiten asynchron, zeichenorientiert zusammen.

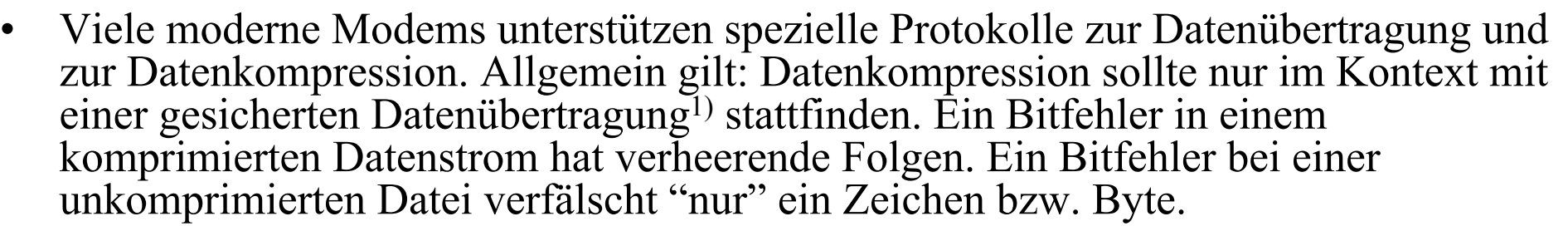

Prof. L. Winkler, Hochschule Mittweida

Modem24

- • Der erste Hersteller, der Fehlersicherung und später Kompression bei der Datenübertragung einsetzte, war die US-Firma Microcom. Diese Klasse von Protokollen nennt man deshalb **MNP** (Microm Networking Protocol):
	- – **MNP 3**: Die Daten werden synchron in Blöcken übertragen und durch ein CRC-Zeichen gesichert. Die Blockgröße kann entsprechend der Qualität der Verbindung, von Hand variiert werden.
	- – **MNP 4**: Die Daten werden synchron und CRC-gesichert gesendet. Die Blockgröße kann  $\mathcal{A}_1$ ,  $\mathcal{A}_2$ ,  $\mathcal{A}_3$ ). Die Blockgröße wird während der Übertragung dynamisch angepaßt.
	- **MNP 5**: Bei diesem Verfahren werden die Daten erst komprimiert<sup>2)</sup> und dann synchron, gesichert entsprechend MNP 4 übertragen. Je nach Inhalt der Daten kann man Kompres sionsfaktoren bis 4 erreichen. Bei der Übertragung bereits kompressierter Daten, sollte die Kompression im Modem ausgeschaltet werden, da diese keinen weiteren Vorteil bringt, aber Zeit kostet.

1) Aus diesem Grund werden MNP 5 nur zusammen mit MNP 4 und V.42bis nur mit V.42 verwendet.

<sup>2)</sup> Es wird eine adaptive Lauflängencodierung (Run Length Encoding, RLE) durchgeführt. Die Zeichen erhalten eine<br>Codierung entsprechend der Häufigkeit ihres Auftretens. Häufig auftretende Zeichen erhalten Codes kleiner al

- •Die leistungsfähigsten Datensicherungsprotokolle und Kompressionsverfahren wurden bisher vom ITU-TS standardisiert (V.42, V.42bis).
- $\bullet$  **V.42**: ist für Duplexmodems gedacht, wo die Daten vom/zum PC asynchron ausgetauscht, aber zum entfernten Modem synchron gesendet werden.
	- Es wird ein HDLC-basiertes Protokoll verwendet, das als LAPM (Link Access Procedure for Modems) bezeichnet wird.
	- –LAPM ist weitestgehend identisch zu LAPD, erweitert um die Parameteraushandlung.
	- V.42 enthält aber auch Festlegungen für eine blockorientierte zeichenweise Übertragung entsprechend MNP 4 und für eine bitorientierte Übertragung (LAPM).
- •Ein Modem mit V.42 versucht zuerst eine Verbindung nach LAPM aufzubauen. Mißlingt dies, wird es mit MNP 4 versucht. V.42 ist mit MNP 4 kompatibel.
- $\bullet$ V.42bis: verwendet einen Codierungsalgorithmus nach Lempel und Ziv (LZ-Algorithmus). Bei diesem Verfahren werden die Daten nach ganzen Zeichenketten untersucht. Diese werden nach Häufigkeit des Auftretens codiert. Häufig a
	- ist, cht  $5^*$ <br>ier  $6^*$
	- ier
	- ung  $9^*$
	- $\text{es}^{\bullet}$  14\*
	- $-\text{de}$  $14*$
- $\bullet$ Während also V.42 ein Protokoll nach MNP 4 unterstützt, sind die Kompressions- verfahren nach V.42bis und MNP 5 nicht kompatibel.

Die V.24 kann aber auch zur direkten PC-PC-Kopplung verwendet werden!

Wie das Kabel aussehen muß, und was man so noch wissen sollte Prof. L. Winkler, Hochschule Mittweida

• Wenn man zwei PC's direkt, das heißt ohne Verwendung von Modems zusammen-schaltet, hat man ein Problem. Beide Seiten sehen gleich aus.

Modem26

•Zur Verbindung benötigt man deshalb ein sogenanntes **Nullmodemkabel**.

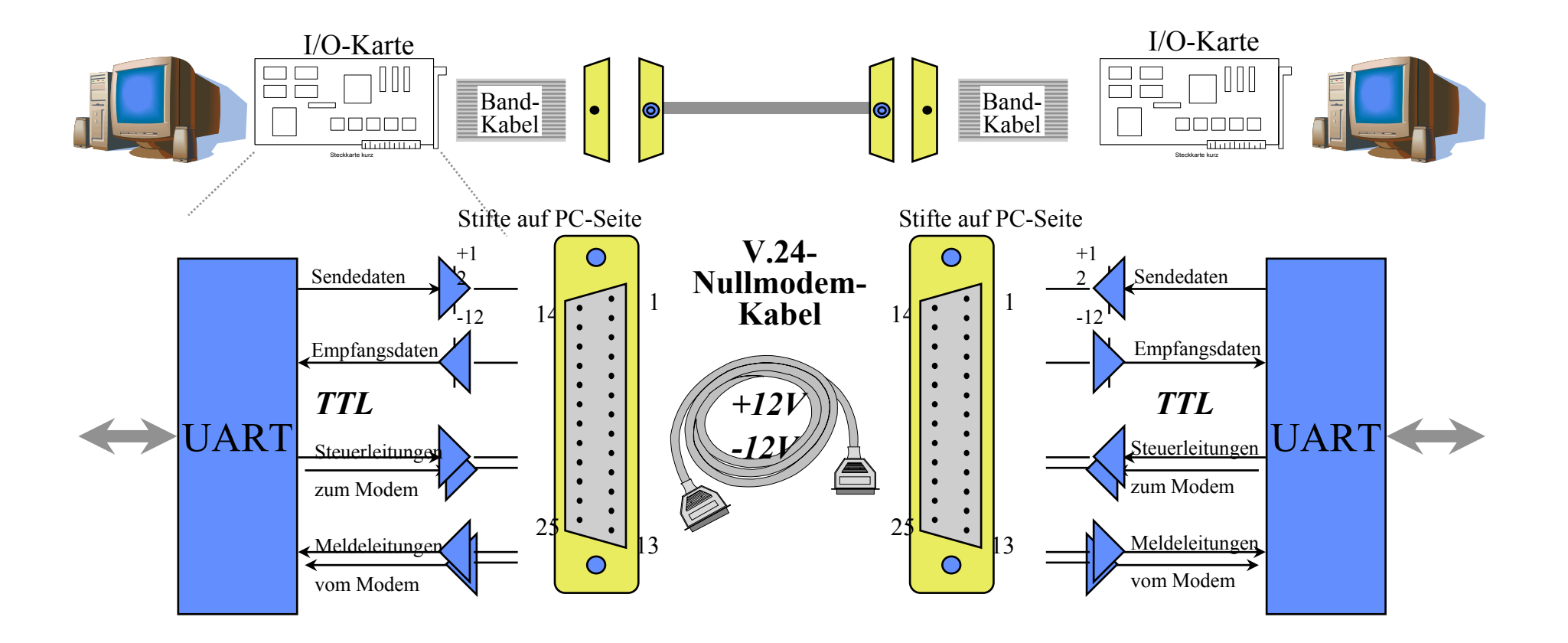

## Prof. L. Winkler, Hochschule Mittweida Hard- und Software-Handshake und die Beschaltung der wichtigsten Nullmodemkabel

• Die Datenübertragung zwischen PC und Modem oder einem anderen Gerät über die Datenleitungen TxD bzw. RxD kann hardware- oder softwaregesteuert erfolgen.

- **Hardware-Handshake** wird durch die V.24-Leitungen RTS/CTS realisiert.
- **Software-Handshake** durch Übertragung spezieller Zeichen über TxD bzw RxD. Verwendet werden die ASCII-Zeichen 11h für XON (ich kann von dir noch Daten empfangen) und 13h für XOFF (ich kann von dir momentan keine Daten empfangen).

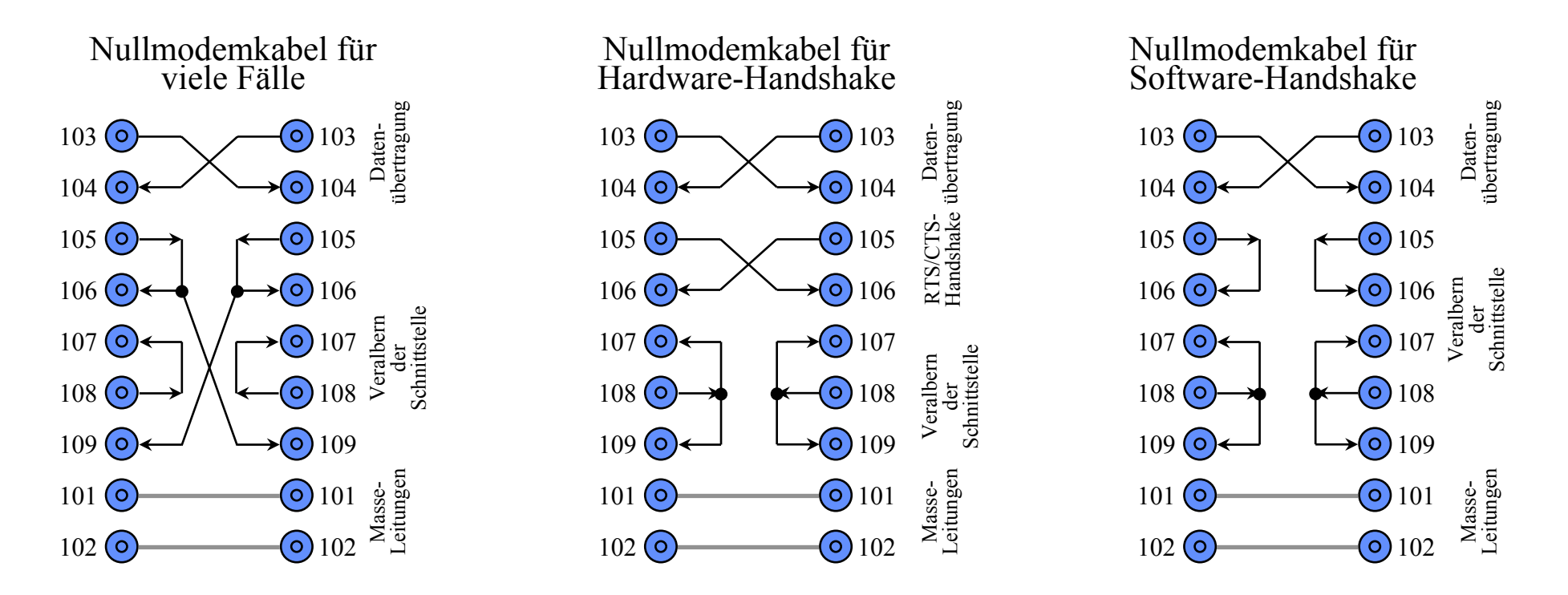